## ExerciseSineZ: Introduction

The Discrete Fourier Transform (DFT) analysis for the  $n = 100$  observations in Scargle.dat is performed in ExerciseScargle. The DFT periodogram is shown in Figure [1](#page-0-0)

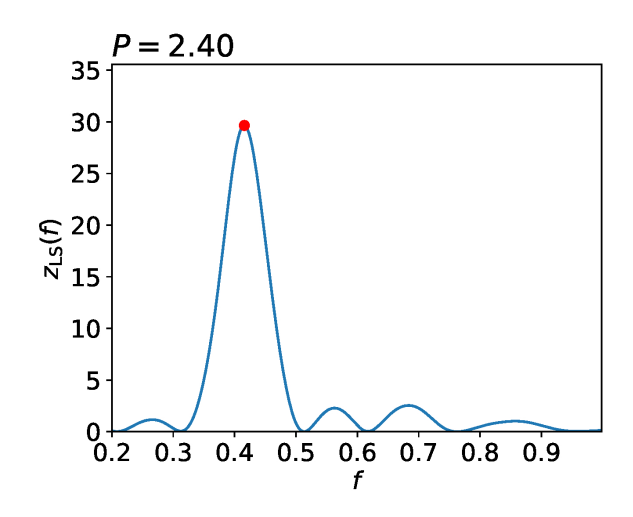

<span id="page-0-0"></span>Figure 1: DFT periodogram  $z_{LS}(f)$  for  $n = 100$  observations in **Scargle.dat.** 

The highest  $z_{LS}(f)$  peak is at  $P = 2.40 \equiv f = 0.41$ .

Let us assume that the correct model for the **Scargle.dat** data is

$$
g(t,\bar{\beta}) = \beta_1 + \beta_2 \cos(2\pi \beta_4 t) + \beta_3 \sin(2\pi \beta_4 t), \qquad (1)
$$

where the frequency  $\beta_4 = f$  is unknown. This model is **non-linear**, and therefore the solution for the free parameters  $\bar{\beta} = [\beta_1, \beta_2, \beta_3, \beta_4]$  is not **unambiguous**. If the frequency  $f$  is fixed to any tested constant numerical value, the model

$$
g(t, \bar{\beta}) = \beta_1 + \beta_2 \cos(2\pi ft) + \beta_3 \sin(2\pi ft), \qquad (2)
$$

becomes **linear**, and the solution for the free parameters  $\bar{\beta} = [\beta_1, \beta_2, \beta_3]$  is unambiguous. For example, the numerical values for the tested frequencies f can be produced using the following subroutine

```
# __________________________________________________________________________
# – Tested frequency# __________________________________________________________________________
def Frequencies (T, PMIN, PMAX, OFAC):
   FMIN=1./PMAX
   FMAX=1./PMIN
   DELTAT=np .max(T)−np .min(T)
   f0 = 1./DELTAT
   FSTEP=f0/OFAC
   m=np. floor ((FMAX–FMIN)/FSTEP)+1
   F=FMIN+np . a range (m)∗FSTEP
   return F
\#
```
where the tested frequencies are evenly spaced between  $f_{\min} = 1/P_{\max}$  and  $f_{\text{max}} = 1/P_{\text{min}}$ . The same subroutine produces the tested frequencies that are used to compute the DFT periodogram  $z_{LS}(f)$  in Figure [1.](#page-0-0)

The next problem is **how** to introduce the changing tested frequency  $f =$ **F** into the **python** model  $q(t, \bar{\beta}) = \text{MODEL}(T, \text{BETA})$ . This is achieved with following two subroutines copied as such from DCM code **dcm.py**.

```
\#\# - Writing tested frequency or frequencies to ALLF.dat
# ___________________________________________________________________________
def WriteALLF (ALLF ) :
   code1=open('ALLF.dat', "w")if (np.size (ALLF) < 1.5):
      code1. write ("%15.15e\n" %(ALLF))
   else :
      for i in range(np.size (ALLF)):
          code1. write("%15.15e\n'n" % (ALLF[i]))code1.close()return
# ___________________________________________________________________________
 - Reading tested frequency or frequencies from ALLF. dat
\#def ReadALLF ( ) :
   ALLF=-1.file = open('ALLF.dat', 'r')i = 0rivi = file.readline()while (\text{len}(\text{rivi}) > 0):
      r i v i=r i v i . r s t r i p (\ ' \n)ALLF=np. append (ALLF, np \cdot float (rivi))\text{rivi} = \text{file} \cdot \text{readline}()ALLF=ALLF</math>[1:]return ALLF
\#
```
Now any tested frequency  $f = \mathbf{F}$  can be introduced into model using

```
\#\frac{1}{\# - Model\ g(t)}# __________________________________________________________________________
def Model (T,BETA) :
  F=ReadALLF()ny=2.*np. pi*F*TG = BETA[0] + BETA[1] * np \cdot cos(ny) + BETA[2] * np \cdot sin(ny)return G
\#
```
For any tested frequency  $f$ , the DCM test statistic is

<span id="page-2-0"></span>
$$
z(f) = \sqrt{\chi^2/n},\tag{3}
$$

where

$$
\chi^2 = \sum_{i=1}^n \frac{\epsilon_i^2}{\sigma_i^2} \tag{4}
$$

and the residuals are

$$
\epsilon_i = y(t_i) - g(t_i) = y_i - g_i. \tag{5}
$$

For example, this  $z(f) = \mathbf{Z}$  periodogram can be computed using a subroutine that begins with the following **python** commands

```
# __________________________________________________________________________
\# \text{ -- } Periodogram \text{ -- } z(f) \text{ -- } R/n# __________________________________________________________________________
def periodogram (PMIN,PMAX,OFAC,T,Y,EY ) :
   F=F requencies (T, PMIN, PMAX, OFAC) # frequencies
   Z=0.*F # empty periodogram
    for i in range(np.size(F)):
        WriteALLF (F[i])
```
Note that the last lines of this subroutine are missing, because your task in this exercise is write the correct python code for the solution of this DCM periodogram  $z(f) = \mathbf{Z}$ .

## ExerciseSineZ: Problem

- 1. Copy the data file Scargle.dat from homepage.
- 2. Edit your python program named ExerciseSineZ.py, which computes the DCM periodogram  $z(f)$  (Eq. [3\)](#page-2-0) for the data in **Scargle.dat**. Your periodogram should resemble the one shown in Figure [2.](#page-3-0)
- 3. Use the following format in your periodogram subroutine F,Z,FBEST,ZBEST=periodogram(PMIN,PMAX,OFAC,T,Y,EY) where the input is  $P_{\min} = \text{PMIN} = 1.0, P_{\max} = \text{PMAX} = 5.0, \text{ OFAC} = \text{OFAC} = 40, t_i =$  $T, y_i = Y$  and  $\sigma_i = EY$ . The output should be  $f = \mathbf{F}$ ,  $z(f) = \mathbf{Z}$ , best period frequency  $f_{\text{best}} = \mathbf{F} \mathbf{B} \mathbf{E} \mathbf{S} \mathbf{T}$  and  $z(f_{\text{best}}) =$ ZBEST. Mark this best period into your plot ExerciseSineZ.eps (Figure [2:](#page-3-0) red circle).
- 4. Send your program ExerciseSineZ.py and your plot ExerciseSineZ.eps to the asssistant.

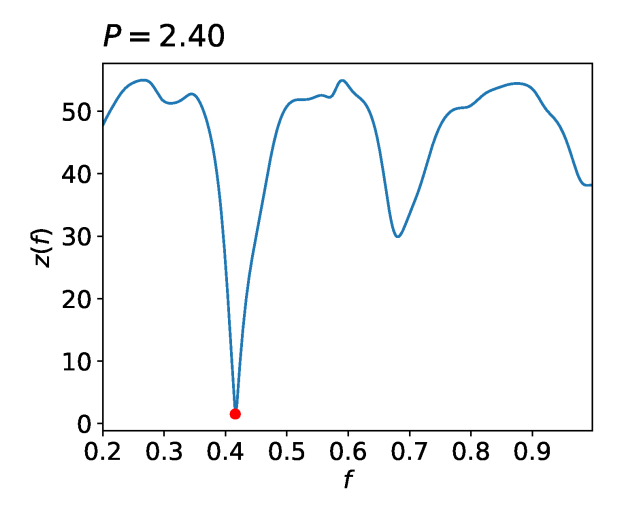

<span id="page-3-0"></span>Figure 2: DCM periodogram  $z(f)$  for  $n = 100$  observations in **Scargle.dat**.

## **Tips**

- Use exactly the same command lines as in subroutines Frequencies(...) WriteALLF(...) ReadALLF(...) MODEL(...) periodogram(...) - Good names for your missing subroutines would be T,Y,EY=Readfile(...)  $Funct(...)$  $BETA = LSF$ (...) and some plotting subroutine, like **plotperiodogram**(...)